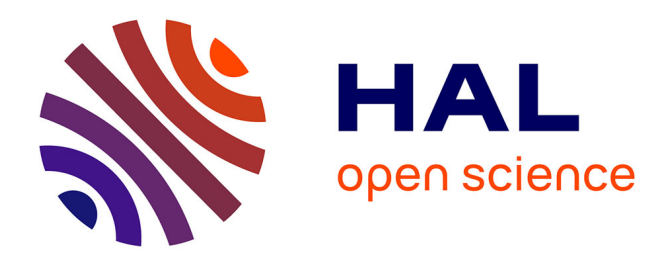

# **The Balkans Continued Fraction**

David Naccache, Ofer Yifrach-Stav

# **To cite this version:**

David Naccache, Ofer Yifrach-Stav. The Balkans Continued Fraction. 2023. hal-04105623v3

# **HAL Id: hal-04105623 <https://hal.science/hal-04105623v3>**

Preprint submitted on 2 Aug 2023 (v3), last revised 18 Apr 2024 (v15)

**HAL** is a multi-disciplinary open access archive for the deposit and dissemination of scientific research documents, whether they are published or not. The documents may come from teaching and research institutions in France or abroad, or from public or private research centers.

L'archive ouverte pluridisciplinaire **HAL**, est destinée au dépôt et à la diffusion de documents scientifiques de niveau recherche, publiés ou non, émanant des établissements d'enseignement et de recherche français ou étrangers, des laboratoires publics ou privés.

Public Domain

# The Balkans Continued Fraction

David Naccache<sup>1</sup> and Ofer Yifrach-Stav<sup>1</sup>

DIÉNS, ÉNS, CNRS, PSL University, Paris, France 45 rue d'Ulm, 75230, Paris CEDEX 05, France <ofer.friedman@ens.fr>, <david.naccache@ens.fr>

Abstract. In a previous article we gave a collection of continued fractions involving Catalan's constant. In this note we provide more general formulae governing those continued fractions. Having distinguished different cases associated to regions in the plan, we nickname those continued fractions "The Balkans" as they divide into areas which are related but still different in nature.

Because we do not provide formal proofs of those machine-constructed formulae we do not claim them to be theorems. Still, each and every proposed formula was extensively tested numerically.

### 1 Introduction

In a previous article [6] we gave a collection of continued fractions involving Catalan's constant. In this note we provide more general formulae governing those continued fractions. Having distinguished different cases associated to regions in the plan, we nickname those continued fractions "The Balkans" as they divide into areas which are related but still different in nature.

Because we do not provide formal proofs of those machine-constructed formulae we do not claim them to be theorems. Still, each and every proposed formula was extensively tested numerically.

All the programs included in this article are self-contained, i.e. any code snippet can be run independently of the others to fully illustrate the encoded formula. This renders the code longer but has the great advantage of allowing the reader to run and modify each snippet directly, by just cutting and pasting it into Mathematica without requiring any other module $^1.$  The code was compacted for the sake of concision but loading it into Mathematica's editor re-indents it automatically.

#### 2 Notations

We denote by *n*!! the semifactorial of, i.e. the product of all the integers from 1 up to *n* having the same parity as *n*:

<sup>&</sup>lt;sup>1</sup> Each snippet ends by a C1earAl1["G1obal`\*"]; command whose purpose is to make Mathematica "forget" all passed history.

$$
n!! = \prod_{k=0}^{\lceil \frac{n}{2} \rceil - 1} (n - 2k) = n(n - 2)(n - 4) \cdots
$$

Because in all the following we will only apply semifactorials to odd numbers, this can simplified as:

$$
n!! = \prod_{k=1}^{\frac{n+1}{2}} (2k-1) = n(n-2)(n-4)\cdots 3 \cdot 1
$$

We denote by Catalan's constant by  $G = 0.91596559...$  and let  $C_n$  be the *n*-th Catalan number:

$$
C_n = \frac{1}{n+1} \binom{2n}{n} = \frac{(2n)!}{(n+1)! \, n!} = \prod_{k=2}^n \frac{n+k}{k} \qquad \text{for } n \ge 0
$$

The first Catalan numbers are:

1*,*1*,*2*,*5*,*14*,*42*,*132*,*429*,*1430*,*4862*,*16796*,*58786*,...*

#### 3 The target

.

We define for odd *j* and  $\kappa$ ,  $c \in \mathbb{N}$  the following quantity nicknamed "The Balkans" continued fraction:

$$
Q_{j,\kappa,c} = j(2-j+2\kappa) + \sum_{n=1}^{\infty} \left( \frac{-2n(c+n)(j+n-1)(1-j+2\kappa+n)}{j(2-j+2\kappa)+(3+4\kappa)n+3n^2} \right)
$$

The question asked is that of finding a general process allowing to compute *Qj,κ,c* while resorting as little as possible to numerical simulations or integer relation algorithms. The reason for this is that while integer relation algorithms allow us to "magically" discover relations, they do not provide general information about the underlying structure of the constants found.

#### 4 Kosovo, Serbia, Croatia, Montenegro, Bosnia & Herzegovina

As we will see, we distinguish are five cases that we call Kosovo, Serbia, Croatia, Montenegro and Bosnia & Herzegovina after the regions of interest in the (*j,κ*)-space shown in Figure 1. In each region *c* runs over the integers.

A first restriction of our study will be to focus on odd *j* that produce *Qj,κ,c* values involving *G*. Note that:

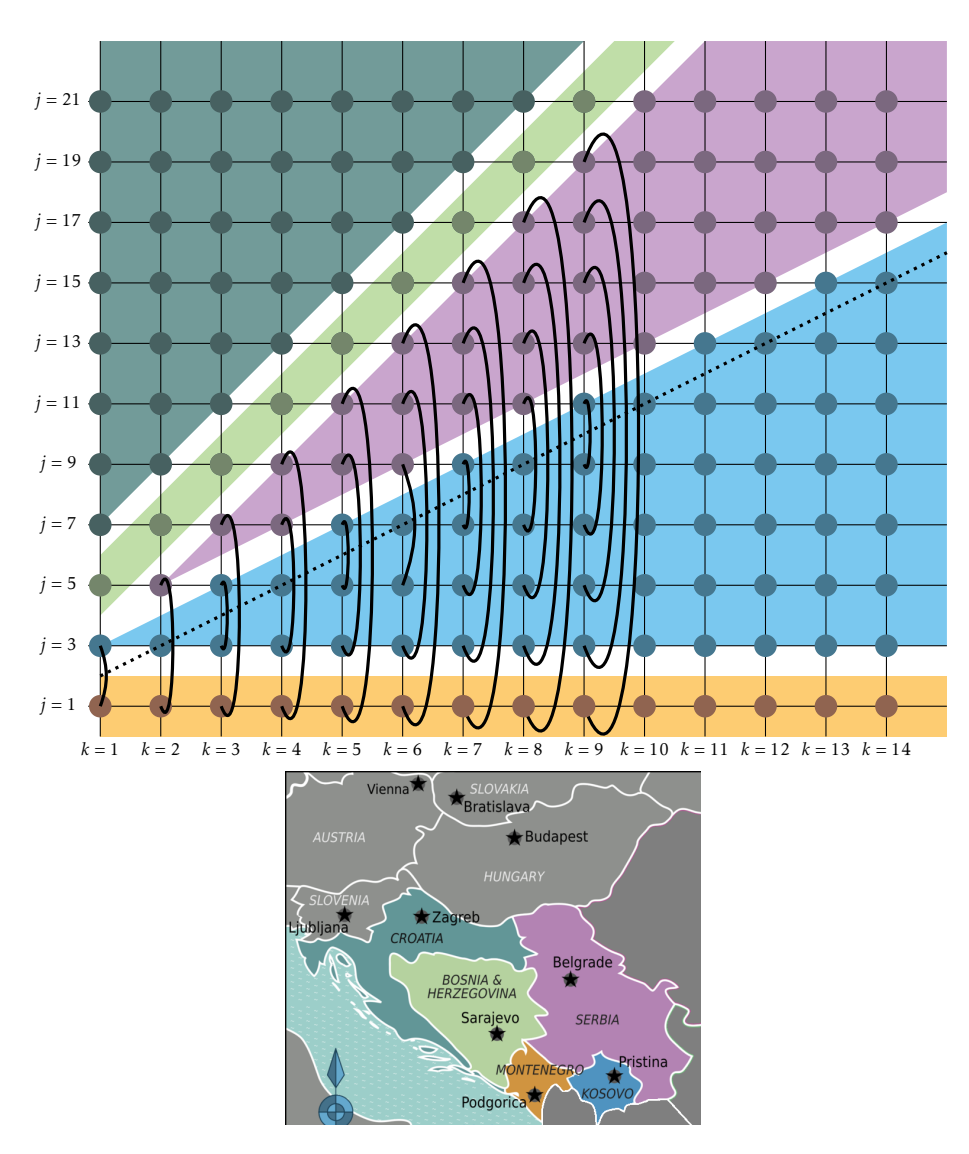

Fig. 1. The Five *j,k* Areas. The meaning of the arches connecting Kosovo, Serbia, and Montenegro will be clarified later.

$$
Q_{j,c,\kappa} = \begin{cases} \frac{a_0}{a_1 + a_2 G} & \text{if } j \text{ is odd} \\ \frac{a_0}{a_1 + a_2 \log 2} & \text{if } j \text{ is even} \end{cases}
$$

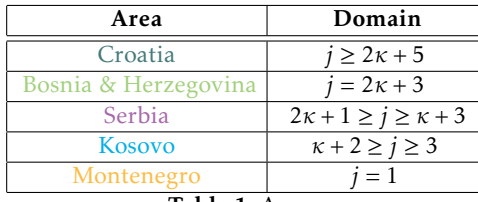

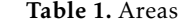

Note as well that *j*, *κ*, *c* can be negative. In the examples given in the appendix we adopt the notation:

$$
\frac{a_0}{a_1 + a_2 \cdot \text{constant}} = T(0) + \sum_{n=1}^{\infty} \left(\frac{P(n)}{T(n)}\right)
$$

This paper will not treat the even and negative *j,κ, c* cases (a follow-up paper dealing with those cases being underway).

## 5 The Montenegro Conjecture

 $\overline{a}$ 

We start with the first *j,κ* space called Montenegro. Montenegro corresponds to the case  $j = 1$ . In other words we consider:

$$
Q_{1,\kappa,c} = 2\kappa + 1 + \sum_{n=1}^{\infty} \left( \frac{-2n^2(n+2\kappa)(n+c)}{3n^2 + (3+4\kappa)n + 2\kappa + 1} \right)
$$

Define the functions:

$$
\Delta_{\kappa,c}(\alpha,\beta) = \begin{cases}\n\alpha + \beta c & \text{if } c < 2 \\
-2c(2c - 1)(2(c - \kappa) - 1)^2 \Delta_{\kappa,c-2} & \text{if } c \ge 2 \\
+ (8c^2 + (2 - 8\kappa)c - 2\kappa + 1)\Delta_{\kappa,c-1} & \\
\Gamma_{\kappa,c}(\alpha,\beta) = (2c - 1)!!^2 G + \Delta_{\kappa,c-1}(\alpha,\beta) \cdot \prod_{i=0}^{\kappa-1} (2(c - i) - 1) & \\
\delta_{\kappa} = \frac{4^{\kappa-1}}{(2\kappa-1)C_{\kappa-1}} & \text{and } \rho_{\kappa} = \frac{\delta_{\kappa}(-1)^{\kappa}(1 - 2\kappa)}{(2\kappa)!(2\kappa-3)!!} & \\
\alpha_{\kappa} = \rho_{\kappa} \Delta_{1,\kappa-1}(1, -2) & \text{and } \beta_{\kappa} = -\rho_{\kappa}(2\kappa-3)^2 \Delta_{2,\kappa-1}(1, 12) - \alpha_{\kappa} & \\
\text{Then } \forall \kappa, c \in \mathbb{N}^2, \ Q_{c,\kappa} = \frac{\delta_{\kappa}(2c)!}{\Gamma_{\kappa,c}(\alpha_{\kappa}, \beta_{\kappa})}\n\end{cases}
$$

*Q*1*,κ,c* is hence an explicitly computable fraction of the form:

$$
Q_{1,\kappa,c} = \frac{a_0}{a_1 + a_2 G} \text{ where } a_0, a_1, a_2 \in \mathbb{Z}
$$

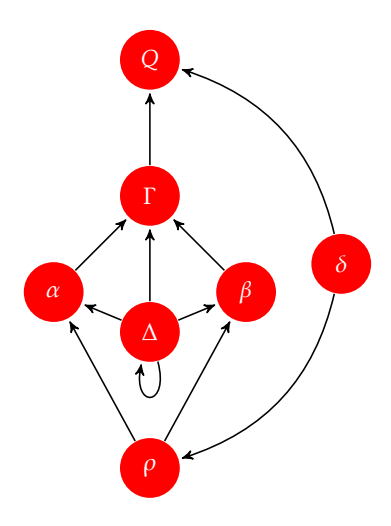

Fig. 2. Functional dependency between the functions computing *Q*1*,κ,c*

The code snippet testing this formula is entitled "1. Montenegro". In summery in Montenegro we do not need to resort to any integer relation algorithms to compute  $Q_{1,\kappa,c}$  for all  $\kappa, c$  values.

*Remark 1.* Note that, as described here, the complexity of  $\Delta_{\kappa,c}$  is exponential in *c*, however, using classical Fibonacci memoization, this complexity can be reduced to *O*(*c*) thereby resulting in a very efficient algorithm for computing *Q*1*,κ,c*.

### 6 The Bosnia & Herzegovina Conjecture

Bosnia & Herzegovina corresponds to the line  $2\kappa = j - 3$ , that is:

$$
Q_{j, \frac{j-3}{2}, c} = -j + \sum_{n=1}^{\infty} \left( \frac{-2n(n-2)(n+c)(n+j-1)}{3n^2 + (2j-3)n - j} \right)
$$

We start by defining:

$$
\alpha_j = (-2)^{\frac{3j-11}{2}}
$$
 and  $\beta_j = \alpha_j(15-4j)$ 

And let:

$$
\Delta_{j,c} = \begin{cases}\n\alpha_j + \beta_j c & \text{if } c < 2 \\
-2c(2c - j)(2c + 1)(2c - j + 2)\Delta_{j,c-2} & \text{if } c \ge 2 \\
+(8c^2 + (14 - 4j)c - 3(j - 2))\Delta_{j,c-1}\n\end{cases}
$$

$$
f(j,c) = C_{\frac{j-5}{2}}C_{\frac{j-3}{2}}(j-2)(j-4)(2c-1)!!^2 \prod_{i=1}^{\frac{j-1}{2}} (2c-j+2+2i)(\frac{j-2i-1}{2})
$$
  

$$
g(j,c) = (2c)!2^{\frac{3j-13}{2}} \prod_{i=1}^{\frac{j-1}{2}} (2c-2i+1)(j-2-2i)
$$
  

$$
h(j,c) = (2c-j+2) \prod_{i=1}^{\frac{j-5}{2}} (2c-2i-1)^2
$$

Then:

$$
Q_{j, \frac{j-3}{2}, c} = \frac{g(j, c)}{\Delta_{j, c-1} \cdot h(j, c) + f(j, c) \cdot G}
$$

Hence, in Bosnia & Herzegovina as well we do not need to resort to any integer relation algorithms to compute  $Q_{j,\frac{j-3}{2},c}$  which is an explicitly computable fraction of the form:

$$
Q_{j, \frac{j-3}{2}, c} = \frac{a_0}{a_1 + a_2 G} \text{ where } a_0, a_1, a_2 \in \mathbb{Z}
$$

The corresponding code snippet is "2. Bosnia". We conjecture that Bosnia & Herzegovina is actually a particular case of Croatia.

#### 7 Roadmap

We are now ready to describe the general scheme that will govern the rest of this paper.

#### 7.1 Areas governed by one running variable

As we have just seen, Montenegro and Bosnia & Herzegovina follow similar behaviors. This pattern revolves around the "magic" values *α, β* which are formally known for Montenegro and Bosnia & Herzegovina. Both regions are lines parameterized by a single running variable (*κ* for Montenegro and *j* for Bosnia & Herzegovina).

#### 7.2 The *c*-level master formula for all Balkans except Montenegro

Except Montenegro (whose case was settled) all other areas obey a common *c*level master formula that we will provide below. Computing *Qj,κ,c* for any *c* using this *c*-level master formula requires knowledge of two rational parameters:  $\alpha_{j,\kappa}$  and  $\beta_{j,\kappa}$ .

The cornerstone of the rest of this paper is thus the quest for  $\alpha_{j,k}$  and  $\beta_{j,k}$ for all Balkan areas except Montenegro.

 $α_{j,\kappa}$ ,  $β_{j,\kappa}$  can always be inferred by computing numerically<sup>2</sup>  $Q_{j,\kappa,c_1}$  and  $Q_{j,\kappa,c_2}$ for two values  $c_1 \neq c_2$  and solving a system of two equations in the unknowns *αj,κ, βj,κ*.

When  $\alpha_{j,k}, \beta_{j,k}$  are found  $Q_{j,k,c}$  can be computed for any other  $c \notin \{c_1, c_2\}$ .

Using this process requires resorting twice to integer relation algorithms such as LLL [5], HJLS [4], PSOS [1,2] or PSLQ [3]. This works perfectly in practice but is not entirely satisfactory because the process has a "blind spot" which is the integer relation oracle. We would like to avoid such blind spots as much as possible and dispose of a fully algebraic process for computing each *Qj,κ,c*. The ideal situation being, of course, a direct algebraic computation of *Qj,κ,c* from the data *j,κ, c* alone.

While we do not achieve this goal completely, we grandly progress towards it by minimizing a lot the call to the integer relation oracle.

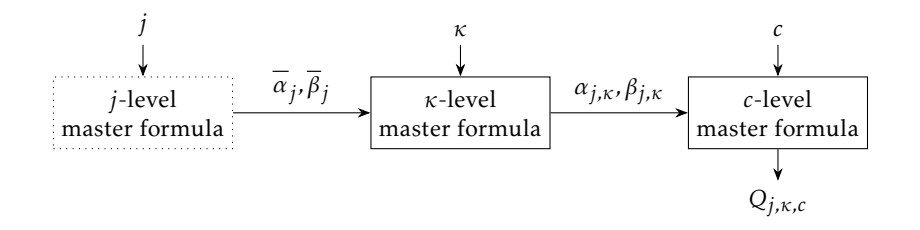

Fig. 3. *j*, *κ* and *c*-level master formulae. *j*-level master formulae (dotted) are only conjectured to exist. To date we have processes for inferring *c*-level and *κ*-level master formulae.

The snippet "3. Northern Balkans" illustrates the process with all areas except Montenegro. The snippet validates the *c*-level master formula on the 3D volume  $3 \le j \le 13$ ,  $1 \le \kappa \le 6$ ,  $1 \le c \le 7$  (Figure 4) stretching over parts of Croatia, Bosnia & Herzegovina, Serbia and Kosovo. In each case the program derives the corresponding  $\alpha_{j,k}$ ,  $\beta_{j,k}$  and allows the computing of  $Q_{j,k,c}$  for any *c*. The formally computed results are then successfully compared to numerical ones.

As we will later see, for Serbia and Kosovo we have more powerful master formulae operating at the *κ*-level.

 $2$  i.e. using an integer relation algorithm.

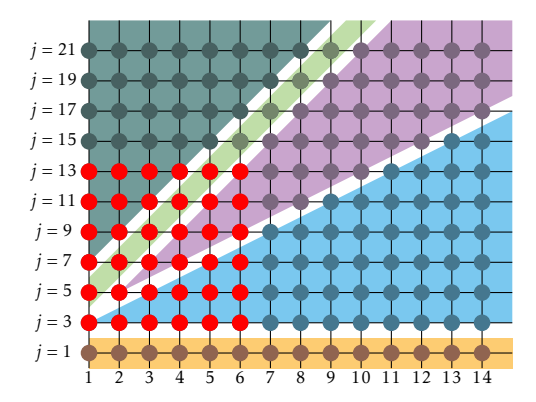

Fig. 4. The points on which the *c*-level master formula is tested for  $1 \le c \le 7$  by the snippet "3. Northern Balkans" are shown in red. Note that the Montenegro line does not obey that same *c*-level formula but was validated by snippet "1. Montenegro".

The  $c$ -level master formula $^3$  is defined as follows, assuming that we are somehow given the magic constants  $\alpha_{j,k}, \beta_{j,k}$ . Let:

$$
\Delta_{j,\kappa,c}(\alpha_{j,\kappa},\beta_{j,\kappa}) = \begin{cases} \alpha_{j,\kappa} + \beta_{j,\kappa}c & \text{if } c < 2\\ -2c(2c - j)(2c - 2\kappa + j - 2)(2c - 2\kappa - 1)\Delta_{j,\kappa,c-2}(\alpha_{j,\kappa},\beta_{j,\kappa}) & \text{if } c \ge 2\\ + (8c^2 + (2 - 8\kappa)c + (j - 2)(2\kappa - j))\Delta_{j,\kappa,c-1}(\alpha_{j,\kappa},\beta_{j,\kappa}) \end{cases}
$$

$$
f_{j,\kappa,c}=C_{\frac{j-3}{2}}C_{\kappa-1}(j-2)(2\kappa-1)(2c-1)!!^2\prod_{i=1}^{\frac{j-1}{2}}(2c-2\kappa+2i-1)(\kappa-i+1)
$$

$$
g_{j,\kappa,c} = (2c)! 2^{\frac{j+4\kappa-7}{2}} \prod_{i=1}^{\frac{j-1}{2}} (2c - 2i + 1)(2\kappa - 2i + 1)
$$

$$
h_{j,\kappa,c} = \prod_{i=0}^{\frac{j-3}{2}} (2c - 2i - 1) \prod_{i=0}^{\kappa-1} (2c - 2i - 1)
$$

Then:

$$
Q_{j,\kappa,c} = \frac{g(j,\kappa,c)}{\Delta_{j,\kappa,c-1}(\alpha_{j,\kappa},\beta_{j,\kappa}) \cdot h(j,\kappa,c) + f(j,\kappa,c) \cdot G}
$$

 $\frac{3}{3}$  valid for all areas except Montenegro whose case was anyhow previously settled.

#### 7.3 Symmetries

Montenegro, Kosovo and Serbia feature internal symmetries illustrated by the arches in Figures 1 where connected values are identical. We will also provide a formula connecting *α, β* values over the plan. This means that any formula applicable to Kosovo will also settle the case of Serbia (given that Montenegro is settled and given that Montenegro provides the values for the upper border line of Serbia). We will come to that later on.

#### 8 The Kosovo Conjecture

Kosovo is very specific in that it has a *κ*-level master formula. This means that for each *j*, knowledge of four upper-level rational constants:

$$
\{\overline{\alpha}_j, \overline{\beta}_j\} = \left\{ \{\overset{\alpha}{\alpha}_j, \overset{\beta}{\alpha}_j\}, \{\overset{\beta}{\beta}_j, \overset{\beta}{\beta}_j\} \right\}
$$

allows to generate  $\alpha_{j,\kappa}, \beta_{j,\kappa}$  for all  $\kappa$  values along a *j*-line within Kosovo.

Finding *α<sup>j</sup> ,βj* for a given *j* requires solving a system of equations using two known  $\alpha_{j,k_1}, \beta_{j,k_2}$  for some  $\kappa_1 \neq \kappa_2$ . To determine  $\alpha_{j,k_1}, \beta_{j,k_2}$  we can solve two systems of equations (each in two unknowns) using any  $Q_{j,\kappa_1,c_1}.Q_{j,\kappa_1,c_2}.Q_{j,\kappa_2,c_3}$ and  $Q_{j,\kappa_2,c_4}$ . Note that there is no opposition to take  $c_1 = c_3$  and  $c_2 = c_4$ . This process is illustrated in Figure 5.

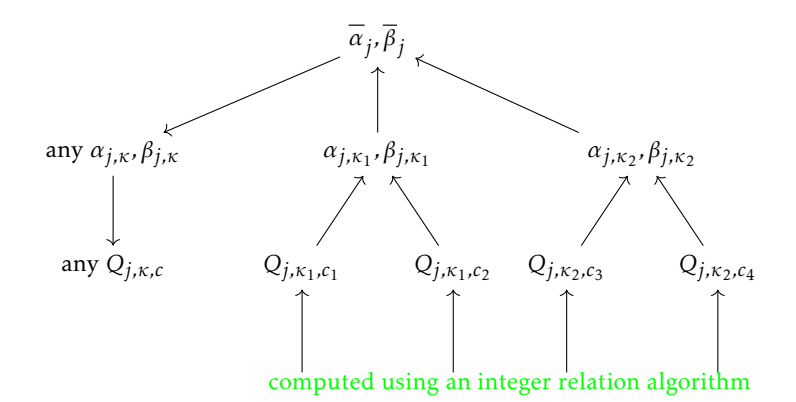

Fig. 5. *κ*-level resolution process for Kosovo.

#### 8.1 The Kosovo *κ*-level master formula

The *κ*-level master formula for Kosovo allows to infer *αj,κ, βj,κ* from *α<sup>j</sup> ,βj* for a fixed *j* and a variable *κ*.

In other words, the Kosovo *κ*-level master formula generates for a fixed *j* and for a variable  $\kappa$  the data  $\alpha_{j,\kappa}, \beta_{j,\kappa}$  necessary to operate the general *c*-level master formula given in subsection 7.2.

Recall that the *c*-level master formula of subsection 7.2 generates for a fixed *j,κ* and a variable *c* a formal expression of the continued fraction *Qj,κ,c*, given the auxiliary input  $\alpha_{j,\kappa}, \beta_{j,\kappa}$ .

Define:

$$
\pi(j,\kappa) = \prod_{i=0}^{\frac{j-3}{2}} (\kappa - i)(2\kappa - 2i - 1)^2
$$

$$
\ell(n,j,\kappa) = \frac{(-1)^{\kappa+1} (2\kappa)!^2}{\kappa! 2^{3\kappa-2} (2\kappa - j)(2\kappa - 1)(n((2\kappa - j - 2)(3 - 2\kappa) - 1) + 1) \cdot \pi(j,\kappa)}
$$

$$
\eta(n,j,\kappa)=(2\kappa+2j-9-2n)(2\kappa+j-8-2n)(-2\kappa+5-j)(2\kappa+j-6)
$$

$$
\phi(n,j,\kappa) = 8\kappa^2 + \kappa(10j - 48 - 8n) + 3j^2 - (28 + 4n)j + 68 + 18n
$$

$$
\bar{\Delta}_{n,j,\kappa}(\alpha,\beta) = \begin{cases} \alpha + \beta \kappa & \text{if } \kappa < 2\\ \eta(n,j,\kappa) \cdot \bar{\Delta}_{n,j,\kappa-2} + \phi(n,j,\kappa) \cdot \bar{\Delta}_{n,j,\kappa-1} & \text{if } \kappa \ge 2 \end{cases}
$$

We assume that we are given the four constants:

$$
\{\overline{\alpha}_j, \overline{\beta}_j\} = \left\{ \{\overset{\alpha}{\alpha}_j, \overset{\beta}{\alpha}_j\}, \{\overset{\alpha}{\beta}_j, \overset{\beta}{\beta}_j\} \right\}
$$

Then:

$$
\alpha_{j,\kappa} = \frac{\bar{\Delta}_{0,j,\kappa-j+2}(\overset{\alpha}{\alpha}_j,\overset{\beta}{\alpha}_j)}{\ell(0,j,\kappa)} \text{ and } \beta_{j,\kappa} = \frac{\bar{\Delta}_{1,j,\kappa-j+2}(\overset{\alpha}{\beta}_j,\overset{\beta}{\beta}_j)}{\ell(1,j,\kappa)} - \alpha_{j,\kappa}
$$

The process is illustrated by the code snippet "4. Kosovo".

The computation of the "magic" lists of constants  $\{\overline{\alpha}_j,\overline{\beta}_j\}$  hard-coded in the snippet "4. Kosovo" is done by resorting to integer relation resolution in snippet "5. resolution".

*Remark 2.* It is interesting to note that thanks to the inner symmetry within Kosovo, it is possible to determine *αj*+2*,βj*+2 if *α<sup>j</sup> ,βj ,αj*+4*,βj*+4 are known. Taking as an example *j* = 5, Figure 1 shows that  $Q_{5,3,c} = Q_{3,3,c}$ . Hence knowledge of  $\alpha_3$ , $\beta_3$  will be used to compute  $Q_{3,3,c}$  which is identical to  $Q_{5,3,c}$ .

Note that  $Q_{5,5,c} = Q_{7,5,c}$ . Hence knowledge of  $\alpha_7, \beta_7$  will be used to compute  $Q_{7,5,c}$  which is identical to  $Q_{5,5,c}$ . Finally, having in hand  $Q_{5,3,c}$ ,  $Q_{5,5,c}$  we can

solve a system in two unknowns and determine  $\alpha_5$ ,  $\beta_5$ . Unfortunately this process has an information flow that only operates in "sandwich mode" allowing to determine  $\alpha_{j+2}, \beta_{j+2}$  from  $\alpha_j, \beta_j, \alpha_{j+4}, \beta_{j+4}.$  This information flow cannot be reversed into an "escalator" allowing to ascend to level *j* + 4 from levels *j* and *j* + 2. The situation is illustrated in Figure 6 where  $x \rightarrow y$  denotes the relation "*y* is computable from *x*".

*Remark 3. It is also possible to directly infer the*  $\alpha_{j,k}$ *,*  $\beta_{j,k}$  *through symmetry.* Note that the relation below also works for negative *j,κ* values.

Define:

$$
\zeta(j, u) = \frac{1}{2^u} \prod_{i=0}^{u-1} (2 + 2i - j)
$$

$$
\tau_{j, u} = \begin{cases} \frac{\zeta(j, u)}{|\zeta(j, u)|} \cdot (2j - 2u - 3)!! (2u - j)!! (-2)^u & \text{if } 2u > j - 1\\ \zeta(j, u) \cdot (-4)^u & \text{otherwise} \end{cases}
$$

Then:

$$
\frac{\alpha_{j,j-u-1}}{\alpha_{j-2u,j-u-1}} = \frac{\beta_{j,j-u-1}}{\beta_{j-2u,j-u-1}} = \tau_{j,u}
$$

In particular  $\tau_{j,j-1} = \frac{1}{2j-4}$ . The code is snippet "6. symmetry".

#### 9 The Croatia Conjecture

We suspect that Bosnia & Herzegovina is actually a particular border case of Croatia.

Our automated software detected the following stunning behavior providing a *κ*-level formula for Croatia.

Let:

$$
\mu_{i,j} = -(-2)^{\frac{3j-11-4i}{2}} \prod_{q=1}^{i} (j - 2q - 2)
$$

For every  $i = 0, 1, 2, \ldots$  there exist two polynomials in *j*, denoted  $\phi_1(i, j)$  and  $\phi_2(i, j)$  such that for  $j \geq 2i + 5$  we have:

$$
\alpha_{j, \frac{j-2i-3}{2}} = \frac{\psi_1 i, j}{\mu(i, j)} \text{ and } \beta_{j, \frac{j-2i-3}{2}} = \frac{\psi_2 i, j}{\mu(i, j)}
$$

Tables 2 and 3 provide the first values of the polynomials  $\psi_1$ ,  $\psi_2$ . See code snippet "7. Croatia".

*Remark 4.*

The leading coefficients of *ψ*1(*i, j*) (i.e. 1*,*1*,*3*,*15*,*105*,*945*,...*) are (2*i*−1)!! whereas the leading coefficients of *ψ*2(*i, j*) (i.e. 4*,*4*,*12*,*60*,*420*,*3780*,...*) are 4(2*i* − 1)!!.

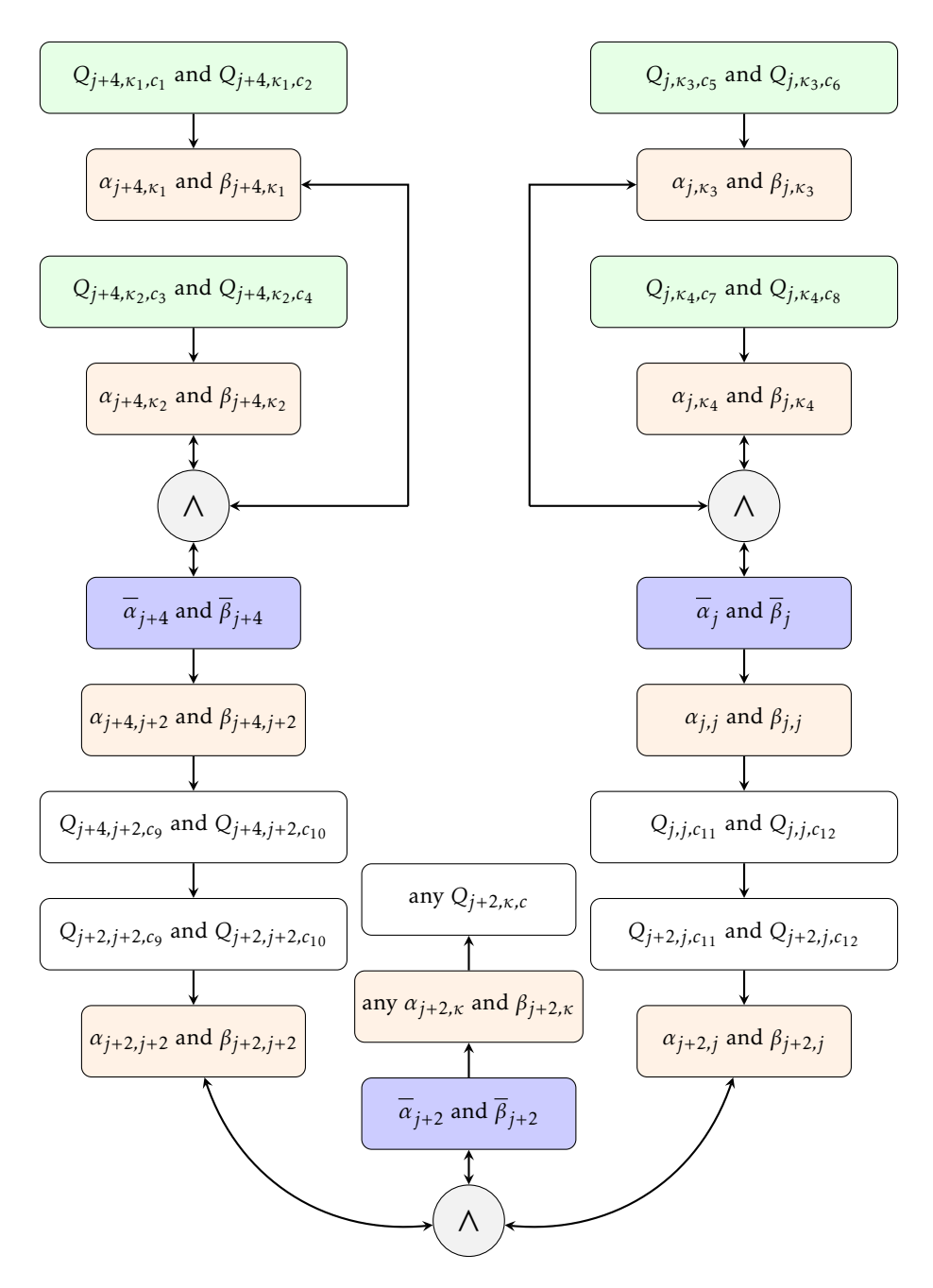

Fig. 6. Inferring  $\alpha_{j+2}, \beta_{j+2}$  from  $\alpha_j, \beta_j$  and  $\alpha_{j+4}, \beta_{j+4}.$  The  $Q_{j,\kappa,c}$  in green boxes are determined using integer relation algorithms.

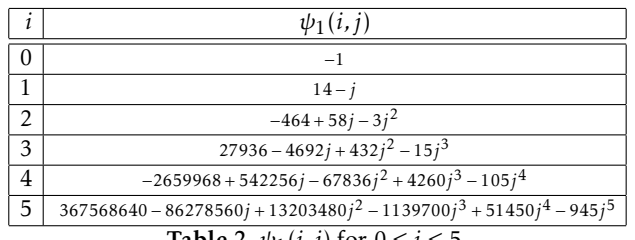

**Table 2.**  $\psi_1(i, j)$  for 0 ≤ *i* ≤ 5.

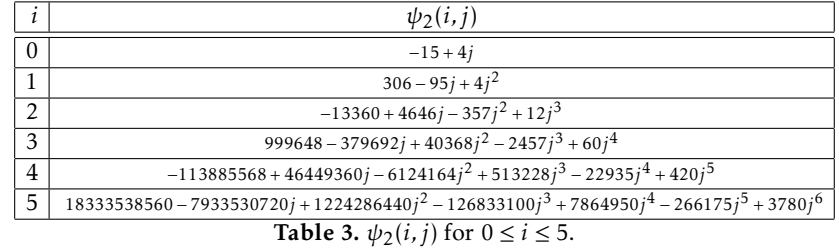

*Remark 5.* The *ψ* polynomials can always be written under a nested form, e.g.:

 $\psi_1(j,6) = -14487726825 - (104826150 + (452605725$  $+ (121200300 + (13697775 + (640710$ + 10395 ·(*j* − 27))(*j* − 25))(*j* − 23))(*j* − 21))(*j* − 19))(*j* − 17)

$$
\begin{aligned} \psi_2(j,6)=&3198013886925+(145296572850+(5207427225\\&+(4353102000+(877052475+(78210090+(3023055\\&+41580\cdot(j-29))(j-27))(j-25))(j-23))(j-21))(j-19))(j-17)\end{aligned}
$$

*Remark 6.* The GCD between the *u*-th coefficient of  $\psi_1(i, j)$  and the *u*-th coefficient of  $\psi_2(i, j)$  is always smooth as illustrated in the code snippet "8. coefficients".

## 10 Balkans Knowledge Summary

In summary:

- For Kosovo and Croatia we have *κ*-level formulae4 .
- Any *Qj,κ,c* value in Montenegro is algebraically computable.
- Any *Qj,κ,c* value in Bosnia & Herzegovina is algebraically computable.
- Serbia is fully determined by our knowledge of Montenegro and Kosovo.

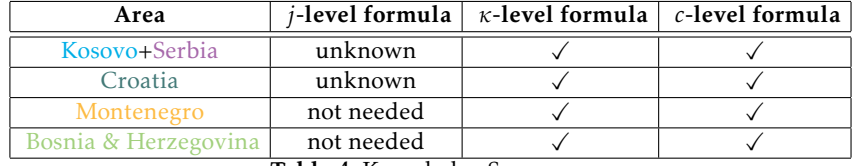

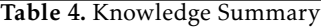

We conjecture that there exists (possibly very complex) *j*-level master formulae for all regions allowing to algebraically access any *Qj,κ,c* value. Another challenge, on which the authors are currently working, is characterizing the case of even *j* values (that yield formulae involving log 2) and negative *j,κ, c* values.

As a motivational example let us unveil the simple log 2 example *Q*2*,*0*,c*. In this case:

$$
Q_{2,0,c} = \frac{(-1)^{c+1} a_c}{-b_c + a_c \log 2}
$$

Where *a<sup>c</sup>* is the LCM of the list of *c* integers starting with *c* (in Mathematica: Table[Apply[LCM,Table[i,{i,c,2c-1}]],{c,1,100]}) while the *b<sup>c</sup>* are the coefficients in the power series for  $-\log(1 + x) \log(1 - x)$ .

The following observations are hints that may serve in future quests:

*Remark 7.* Denoting:

$$
Q_{j,\kappa,c} = \frac{a_0}{a_1 + a_2 G}
$$
 where  $a_0, a_1, a_2 \in \mathbb{Z}$ 

The following formula (code snippet "9. ratio") is valid all over areas:

$$
\frac{a_0}{a_2} = \frac{(2c)! \cdot 2^{\lfloor 1/j \rfloor + 2\kappa} \cdot \prod_{i=1}^{\frac{j-1}{2}} \frac{(4c - 4i + 2) \cdot (2\kappa - 2i + 1)}{(\kappa - i + 1) \cdot (2c + 2i - 2\kappa - 1)}
$$
  

$$
\frac{a_0}{a_2} = \frac{8 \cdot C_{\frac{j-3}{2}} \cdot (j - 2) \cdot (2c - 1)!!^2 \cdot (2\kappa - 1) \cdot C_{\kappa - 1}}{8 \cdot 2\kappa - 1}
$$

Where for  $j = 1$  the value of the  $\Pi$  product is taken to be 1 by definition.

*Remark 8.* Although possibly unrelated, we note that low-degree continued fractions involving log 2 can be also obtained with lower degree polynomials, e.g. (See code snippet "10. log2-a".):

$$
\frac{2}{L(\frac{1}{2}, 1, c-1)} = \frac{2}{\sum_{n=0}^{\infty} \frac{e^{\pi i n}}{(n+c-1)}} = \frac{1}{2^{c-2} \log(2) - \sum_{j=1}^{c-2} \frac{2^{c-j-2}}{j}} = c + \sum_{n=1}^{\infty} \left(\frac{-2n^2}{3n+c}\right)
$$

<sup>4</sup> This means that oracle knowledge of  $\overline{\alpha}_j$ ,  $\overline{\beta}_j$  is required to generate  $Q_{j,\kappa,c}$  for all  $\kappa,c$ . *α*<sub>*j*</sub>,β<sub>*j*</sub> can be inferred from any four  $Q_{j, \kappa_1, c_1}$ ,  $Q_{j, \kappa_1, c_2}$ ,  $Q_{j, \kappa_2, c_3}$ ,  $Q_{j, \kappa_2, c_3}$  values.

We get a similar behavior for:

$$
R_c = c + \sum_{n=1}^{\infty} \left( \frac{-2n^2 - 2n}{3n + c} \right)
$$

where 2*c*−<sup>4</sup> ·(*c* −3)· *a*<sup>0</sup> = *a*<sup>2</sup> and for which we provide numerical examples in Table 9.

See code snippet "11. log2-b".

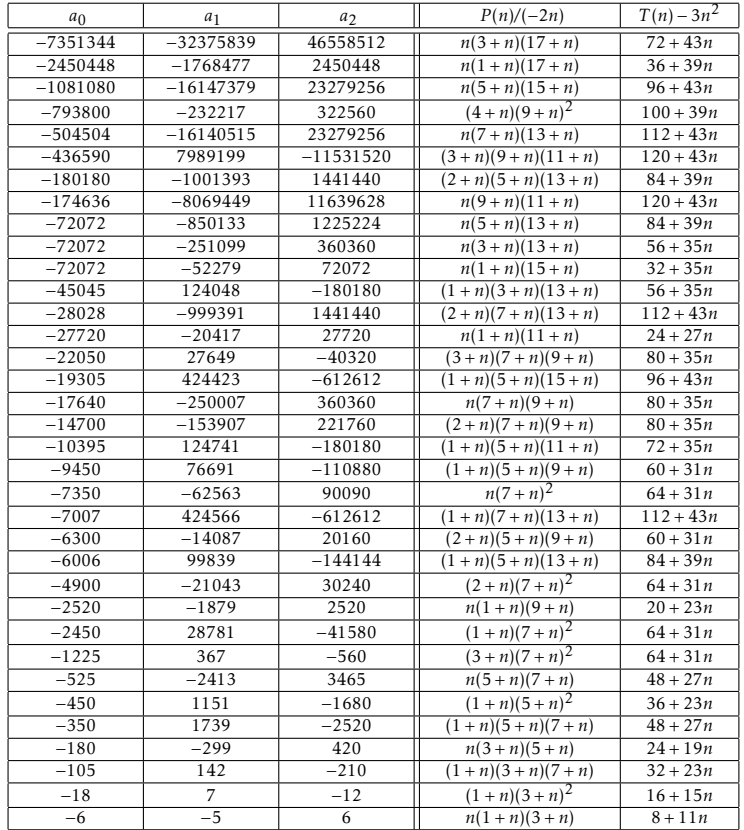

Table 5. Examples of convergence to  $\frac{a_0}{a_1 + a_2 \log 2}$ 

| a <sub>0</sub> | $a_1$        | a <sub>2</sub>   | $P(n)/(-2n)$                   | $T(n)-3n^2$          |
|----------------|--------------|------------------|--------------------------------|----------------------|
| $\mathbf{1}$   | $\mathbf{1}$ | $-1$             | $n(1+n)^2$                     | $4 + 7n$             |
| 9              | 11           | $-15$            | $n(3+n)^2$                     | $16 + 15n$           |
| 50             | 147          | $-210$           | $n(5+n)^2$                     | $36 + 23n$           |
| 60             | 47           | $-60$            | $n(1+n)(5+n)$                  | $12 + 15n$           |
| 90             | $-79$        | $\overline{120}$ | $\frac{(1+n)(3+n)(5+n)}{2}$    | $24 + 19n$           |
| 420            | 319          | $-420$           | $n(1+n)(7+n)$                  | $16 + 19n$           |
| 420            | 887          | $-1260$          | $n(3+n)(7+n)$                  | $32 + 23n$           |
| 900            | 361          | $-480$           | $\frac{(2+n)(5+n)^2}{(2+n)^2}$ | $36 + 23n$           |
| 1890           | $-3443$      | 5040             | $(1+n)(3+n)(9+n)$              | $40 + 27n$           |
| 2100           | 2377         | $-3360$          | $\frac{(2+n)(5+n)(7+n)}{2}$    | $48 + 27n$           |
| 5544           | 50035        | $-72072$         | $n(5+n)(11+n)$                 | $72 + 35n$           |
| 6468           | $-249713$    | 360360           | $\frac{(1+n)(7+n)(11+n)}{2}$   | $96 + 39n$           |
| 7560           | 19409        | $-27720$         | $n(3+n)(9+n)$                  | $\frac{40 + 27n}{ }$ |
| 8316           | $-19031$     | 27720            | $\frac{(1+n)(3+n)(11+n)}{n}$   | $\frac{48 + 31n}{ }$ |
| 15444          | $-49705$     | 72072            | $\frac{(1+n)(3+n)(15+n)}{2}$   | $64 + 39n$           |
| 22050          | $-499279$    | 720720           | $(1 + n)(7 + n)(9 + n)$        | $80 + 35n$           |
| 24255          | $-76586$     | 110880           | $(3+n)(7+n)(11+n)$             | $96 + 39n$           |
| 25740          | 200107       | $-288288$        | $\frac{(2+n)(5+n)(15+n)}{2}$   | $96 + 43n$           |
| 37800          | 250427       | $-360360$        | $n(5+n)(9+n)$                  | $60 + 31n$           |
| 38808          | 849671       | $-1225224$       | $n(7+n)(11+n)$                 | $96 + 39n$           |
| 39690          | $-1997851$   | 2882880          | $(1+n)(9+n)^2$                 | $100 + 39n$          |
| 41580          | 154327       | $-221760$        | $\frac{(2+n)(5+n)(11+n)}{2}$   | $72 + 35n$           |
| 58212          | 3997025      | $-5765760$       | $\frac{(2+n)(9+n)(11+n)}{2+n}$ | $120 + 43n$          |
| 79380          | 2123957      | $-3063060$       | $n(9+n)^2$                     | $100 + 39n$          |
| 83160          | 251561       | $-360360$        | $n(3+n)(11+n)$                 | $\frac{48 + 31n}{ }$ |
| 87318          | $-8491859$   | 12252240         | $(1 + n)(9 + n)(11 + n)$       | $120 + 43n$          |
| 97020          | 1999321      | $-2882880$       | $(2+n)(7+n)(11+n)$             | $96 + 39n$           |
| 132300         | 3997907      | $-5765760$       | $\frac{(2+n)(9+n)^2}{2}$       | $100 + 39n$          |
| 198450         | $-1227581$   | 1774080          | $(3+n)(9+n)^2$                 | $100 + 39n$          |
| 216216         | 852707       | $-1225224$       | $n(3+n)(15+n)$                 | $64 + 39n$           |
| 360360         | 263111       | $-360360$        | $n(1+n)(13+n)$                 | $\frac{28 + 31n}{ }$ |
| 630630         | $-3990557$   | 5765760          | $(3+n)(7+n)(13+n)$             | $112 + 43n$          |
| 918918         | $-3383801$   | 4900896          | $(1+n)(3+n)(17+n)$             | $\frac{72+43n}{ }$   |
| 1746360        | 2475007      | $-3548160$       | $(4+n)(9+n)(11+n)$             | $120 + 43n$          |
| 46558512       | 33464927     | $-46558512$      | $n(1+n)(19+n)$                 | $40 + 43n$           |

Table 6. Examples of convergence to  $\frac{a_0}{a_1 + a_2 \log 2}$ . The entry in blue is the one reported by the Ramanujan Project.

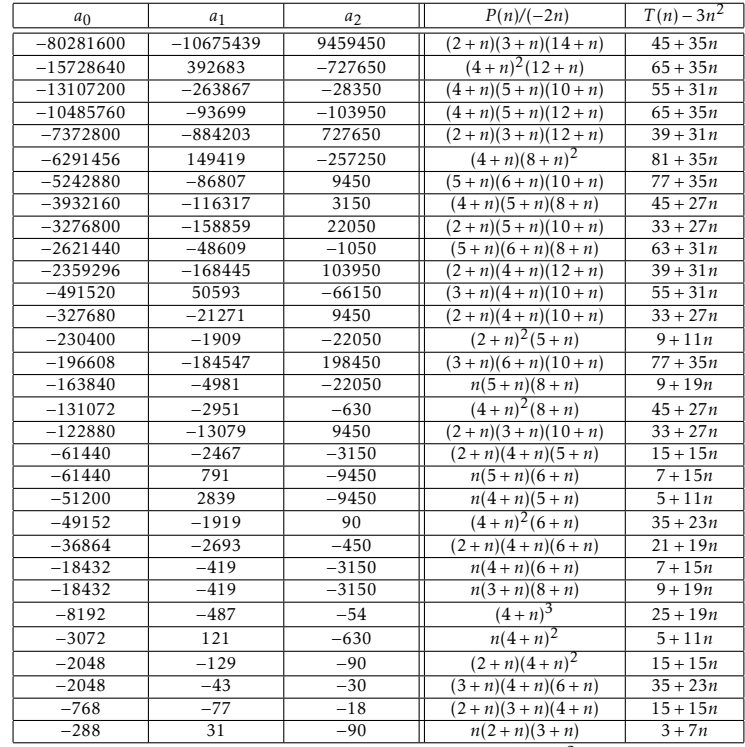

Table 7. Examples of convergence to  $\frac{a_0}{a_1 + a_2 G}$ 

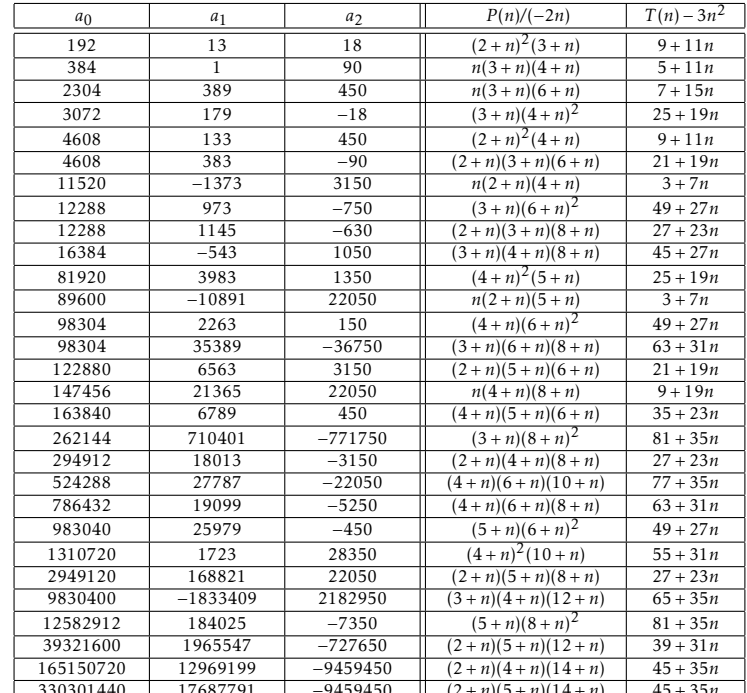

17687791 -9459450  $(2+n)(5+n)(14+n)$ <br> **Table 8.** Examples of convergence to  $\frac{a_0}{a_1 + a_2 G}$ 

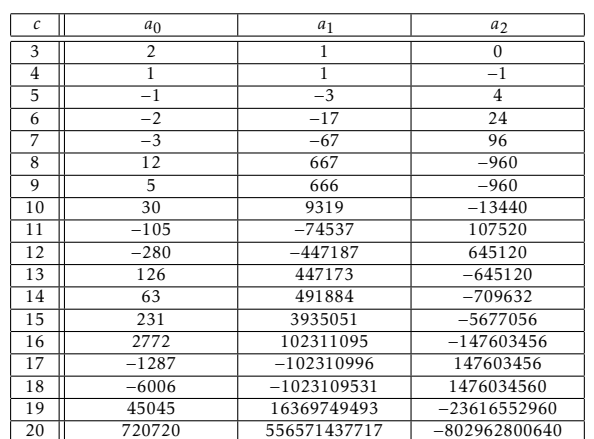

 $\begin{tabular}{|c|c|c|c|c|} \hline 20 & $720720$ & $556571437717$ & $-802962800640$ \\ \hline \textbf{Table 9. Examples of convergence to } $\frac{a_0}{a_1+a_2\log 2}$ for $R_c$ \\ \hline \end{tabular}$ 

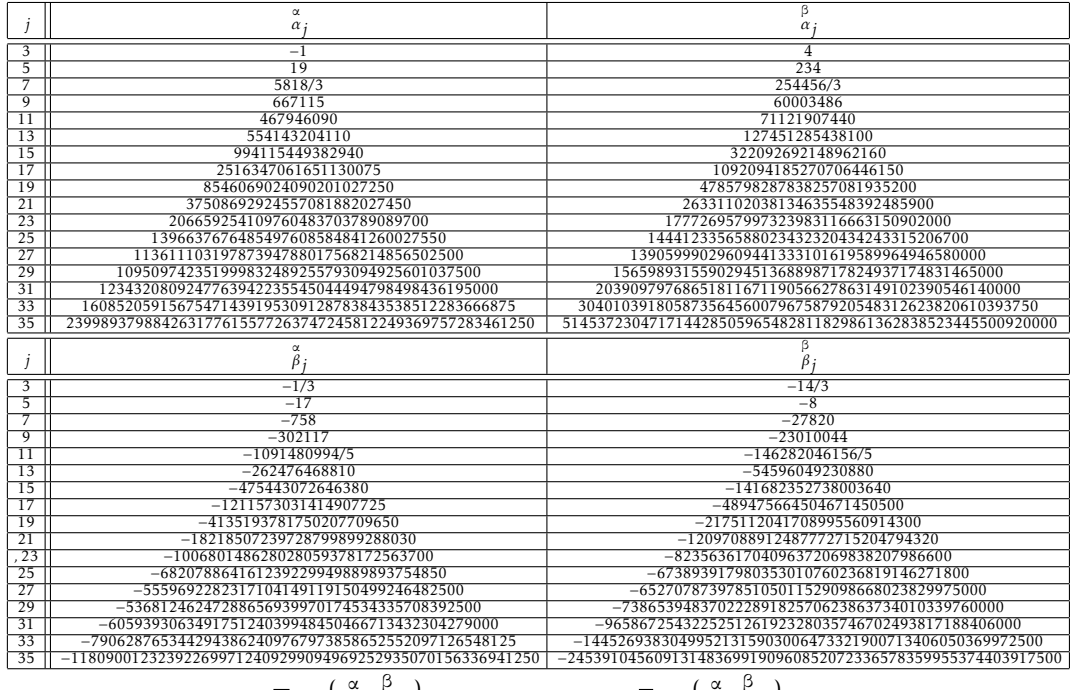

**Table 10.** The first  $\overline{\alpha}_j = \left\{ \left\{ \alpha_j, \alpha_j \right\} \right\}$  values and the first  $\overline{\beta}_j = \left\{ \left\{ \beta_j, \beta_j \right\} \right\}$  values.

### A Mathematica Code

1 (\* code snippet "1. Montenegro" \*)

2 **NumQ**[**k\_**,**c\_**]:=2**k**+1+**ContinuedFractionK**[−2**n**^2(**n**+2**k**)(**n**+**c**),3**n**^2+(3+4**k**)**n**+2**k**+1,{**<sup>n</sup>**,1,5000}];

з vD[a\_,b\_,k\_,c\_]:=If[c<2,a+b∗c,−2c(2c−1)(2(c−k)−1)^2vD[a,b,k,c−2]+(8c^2+(2−8k)c−2k+1)vD[a,b,k,c−1]];

4 **vG**[**a\_**,**b\_**,**k\_**,**c\_**]:=((2**c**−1)!!)^2**Catalan**+**Product**[(2(**<sup>c</sup>**−**j**)−1),{**j**,0,**k**−1}]\***vD**[**<sup>a</sup>**,**b**,**k**,**<sup>c</sup>**−1];

5 **vd**[**k\_**]:=4^(**k**−1)/(2**k**−1)/**CatalanNumber**[**k**−1];**vr**[**k\_**]:=**vd**[**k**](−1)^(**k**)(1−2**k**)/((2**k**)!(2**k**−3)!!);

6 **va**[**k\_**]:=**vr**[**k**]**vD**[1,−2,1,**k**−1];**vb**[**k\_**]:=−**vr**[**k**](2**k**−3)^2**vD**[1,12,2,**k**−1]−**va**[**k**];

7 **QFor**[**k\_**,**c\_**]:=**vd**[**k**](2**c**)!/**vG**[**va**[**k**],**vb**[**k**],**k**,**<sup>c</sup>**];

8 **Print**[**Union**[**Flatten**[**Table**[**N**[**QFor**[**k**,**<sup>c</sup>**],200]==**N**[**NumQ**[**k**,**<sup>c</sup>**],200],{**<sup>c</sup>**,1,20},{**k**,1,20}]]][[1]]];**ClearAll**[**"Global'\*"**];

1 (\* code snippet "2. Bosnia" \*)

2 **NumQ**[**j\_**,**c\_**]:=−**j**+**ContinuedFractionK**[−2**n**(**n**−2)(**n**+**c**)(**n**<sup>+</sup>**j**−1),3**n**^2+(2**j**−3)**<sup>n</sup>**−**j**,{**<sup>n</sup>**,1,5000}];

, vD[j\_,c\_]:=If[c<2,(−2)^((3j−11)/2)(1+(15−4j)c),−2c(2c−j)(2c+1)(2c−j+2)vD[j,c−2]+(8c^2+(14−4j)c−3(j−2))vD[j,c−1]];

4 f[j\_,c\_]:=**Product**[(2c−j+2+2i)((j−1)/2−i),{i,1,(j−1)/2}]CatalanNumber[(j−3)/2](j−2)(j−4)(2c−1)!'^2CatalanNumber[(j−5) 4 /2];

5 **<sup>g</sup>**[**j\_**,**c\_**]:=**Product**[(2**c**−2**i**+1)(**j**−2−2**i**),{**i**,1,(**j**−1)/2}](2**c**)!2^((3**j**−13)/2);

6 **<sup>h</sup>**[**j\_**,**c\_**]:=(2**<sup>c</sup>**−**j**+2)**Product**[(2**c**−2**i**−1)^2,{**i**,0,(**j**−5)/2}];

7 **Q**[**j\_**,**c\_**]:=**Simplify**[**g**[**j**,**<sup>c</sup>**]/(**vD**[**j**,**<sup>c</sup>**−1]\***h**[**j**,**<sup>c</sup>**]+**f**[**j**,**<sup>c</sup>**]**Catalan**)];

8 **Print**[**Union**[**Flatten**[**Table**[**N**[**NumQ**[**j**,**<sup>c</sup>**]==**Q**[**j**,**<sup>c</sup>**],200],{**j**,5,13,2},{**<sup>c</sup>**,1,14}]]][[1]]];**ClearAll**[**"Global'\*"**];

1 (\* code snippet "3. Northern Balkans"\*)

2 NumQ[j\_,k\_,c\_]:=j(2-j+2k)+ContinuedFractionK[-2n(c+n)(j+n-1)(1-j+2k+n),3n^2+(3+4k)n+j(2-j+2k),{n,1,15000}];

؛ vD[ab\_,j\_,k\_,c\_]:=If[c<2,ab[[1]]+ab[[2]]c,−2c(2c−j)(2c−2k+j−2)(2c−2k−1)vD[ab,j,k,c−2]+(8c^2+(2−8k)c+(j−2)(2k−j))vD[ab,j ,**k**,**<sup>c</sup>**−1]];

، f[j\_,k\_,c\_]:=**Product**[(2c−2k+2i−1)(k−i+1),{i,1,(j−1)/2}]CatalanNumber[(j−3)/2](j−2)(2k−1)\*(2c−1)!!^2\*CatalanNumber[k−1] + 2+CatalanNumber[k−1] +

5 **<sup>g</sup>**[**j\_**,**k\_**,**c\_**]:=**Product**[(2**c**−2**i**+1)(2**k**−2**i**+1),{**i**,1,(**j**−1)/2}](2**c**)!2^(2**k**+(**j**−7)/2);

6 **<sup>h</sup>**[**j\_**,**k\_**,**c\_**]:=**Product**[2**c**−2**i**−1,{**i**,0,(**j**−3)/2}]**Product**[2**c**−2**i**−1,{**i**,0,**k**−1}];

7 Q[j\_,k\_,c\_,ab\_]:**=Simplify**[g[j,k,c]/(vD[ab,j,k,c-1]h[j,k,c]+f[j,k,c]**Catalan**)];

s Ratio:=**Function**[{j,k,c},r=N[NumQ[j,k,c],2000];v=FindIntegerNullVector[{1,r,N**[Catalan\*r,2000]}];-v[[1]]/v[[2]]]**;

, GenAB[j\_]:=**Table**[({a,b}/.**Solve[Table**[{a,b}.{1,c−1}==g[j,k,c]/Ratio[j,k,c]/h[j,k,c],{c,1,2}],{a,b}])[[1]],{k,1,6}] « o result={};For[j=3,j<=13,AB=GenAB[j];AppendTo[result,Union[Flatten[Table[N[Q[j,k,c,AB[[k]]]==NumQ[j,k,c],20],{k,1,6},{c= ,1,7}]]]];**j**+=2];**Print**[**Union**[**Flatten**[**result**]][[1]]];

1 (\* code snippet "4. Kosovo" \*)

- 2 NumQ[j\_,k\_,c\_]:=j(2-j+2k)+ContinuedFractionK[-2n(c+n)(j+n-1)(1-j+2k+n),3n^2+(3+4k)n+j(2-j+2k),{n,1,15000}];
- з vD:=Function[{ab,j,k,c},If[c<2,ab[[1]]+ab[[2]]c,−2c(2c−j)(2c−2k+j−2)(2c−2k−1)vD[ab,j,k,c−2]+(8c^2+(2−8k)c+(j−2)(2k−j)) **vD**[**ab**,**j**,**k**,**<sup>c</sup>**−1]]];
- ، f[j\_,k\_,c\_]:=**Product**[(2c−2k+2i−1)(k−i+1),{i,1,(j−1)/2}]CatalanNumber[(j−3)/2](j−2)(2k−1)\*(2c−1)!!^2\*CatalanNumber[k−1] + 2+CatalanNumber[k−1] +
- 5 **<sup>g</sup>**[**j\_**,**k\_**,**c\_**]:=**Product**[(2**c**−2**i**+1)(2**k**−2**i**+1),{**i**,1,(**j**−1)/2}](2**c**)!2^(2**k**+(**j**−7)/2);
- 6 **<sup>h</sup>**[**j\_**,**k\_**,**c\_**]:=**Product**[2**c**−2**i**−1,{**i**,0,(**j**−3)/2}]**Product**[2**c**−2**i**−1,{**i**,0,**k**−1}];
- 7 Q[j\_,k\_,c\_,ab\_]:**=Simplify**[g[j,k,c]/(vD[ab,j,k,c-1]\*h[j,k,c]+f[j,k,c]**Catalan**)];
- s l[n\_,j\_,k\_]:=(−1)^(k+1)(2k)!^2/k!/2^(3\*k−2)/Product[(k−i)(2k−2i−1)^2,{i,θ,(j−3)/2}]/(2k−j)/(2k−1)/(n((2k−j−2)(3−2k)−1) +1);
- , kD:=Function[{n,ab,j,k},If[k<2,ab[[1]]+ab[[2]]k,(2k+2j−9−2n)(2k+j−8−2n)(−2k+5−j)(2k+j−6)\*kD[n,ab,j,k−2]+(8k^2+k(10j −48−8**n**)+(3**j**^2−(28+4**n**)**j**+68+18**n**))**kD**[**<sup>n</sup>**,**ab**,**j**,**k**−1]]];
- 10 **Descend**:=**Function**[{**j**,**k**},**abh**[0]={{−1,4},{19,234},{5818/3,254456/3},{667115,60003486},{467946090,71121907440},
- $_{11}$   $\,$  {554143204110,127451285438100},{994115449382940,322092692148962160},{2516347061651130075,1092094185270706446150}, $\,$
- 12 {8546069024090201027250,4785798287838257081935200},{37508692924557081882027450,26331102038134635548392485900},
- $_{13}$   $\,$  {206659254109760483703789089700 ,177726957997323983116663150902000} ,
- 14 {1396637676485497608584841260027550,1444123356588023432320434243315206700},
- $_{15}$   $\,$  {11361110319787394788017568214856502500,13905999029609441333101619589964946580000} ,  $\,$
- $_{16}$   $\,$  {109509742351999832489255793094925601037500,156598931559029451368898717824937174831465000},
- $_{17}$   $\,$  {1234320809247763942235545044494798498436195000,2039097976865181167119056627863149102390546140000},
- 18 {16085205915675471439195309128783843538512283666875,30401039180587356456007967587920548312623820610393750},
- 19 {239989379884263177615577263747245812249369757283461250,514537230471714428505965482811829861362838523445500920000}};
- 20 **abh**[1]={{−1/3,−14/3},{−17,−8},{−758,−27820},{−302117,−23010044},{−1091480994/5,−146282046156/5},
- 21 {−262476468810,−54596049230880},{−475443072646380,−141682352738003640},{−1211573031414907725,−489475664504671450500},
- 22 {−4135193781750207709650,−2175112041708995560914300},{−18218507239728799899288030,−12097088912487772715204794320},
- 23 {−100680148628028059378172563700,−82356361704096372069838207986600},
- 24 {−682078864161239229949889893754850,−673893917980353010760236819146271800},

25 {−5559692282317104149119150499246482500,−6527078739785105011529098668023829975000},

26 {−53681246247288656939970174534335708392500,−73865394837022289182570623863734010339760000},

27 {−605939306349175124039948450466713432304279000,−965867254322525126192328035746702493817188406000},

28 {−7906287653442943862409767973858652552097126548125,−14452693830499521315903006473321900713406050369972500},

29 {−118090012323922699712409299094969252935070156336941250,−245391045609131483699190960852072336578359955374403917500}};

30 **ab**=**Table**[**kD**[**<sup>u</sup>**,**abh**[**u**][[(**j**−1)/2]],**j**,**k**−**j**+2]/**l**[**<sup>u</sup>**,**j**,**k**],{**<sup>u</sup>**,0,1}];{**ab**[[1]],**ab**[[2]]−**ab**[[1]]}];

؛[[datalan]:=Simplify[g[j,k,c]/(vD[ab,j,k,c-l]\*h[j,k,c]+f[j,k,c]Catalan);{

"]]][[[1]]][[[1]][[1]][[1]]];ClearAll[" [1,c]==0, [1,k,c]==0, [3,k,c] [1,c][1,k]],200][[1,201,2], {k,j-2,10} [(1,1,7}]]][[1]]];ClearAll **Global'\*"**];

1 (\* code snippet "5. resolution" \*)

, {{DumQ[j\_,k\_,c\_]:=j(2-j+2k)+ContinuedFractionK[-2n(c+n)(j+n−1)(1-j+2k+n),3n^2+(3+4k)n+j(2-j+2k),{n,1,10000} «

; f[j\_,k\_,c\_]:=**Product**[(2c−2k+2i−1)(k−i+1),{i,1,(j−1)/2}]CatalanNumber[(j−3)/2](j−2)(2k−1)\*(2c−1)!!^2\*CatalanNumber[k−1] «

4 **<sup>g</sup>**[**j\_**,**k\_**,**c\_**]:=**Product**[(2**c**−2**i**+1)(2**k**−2**i**+1),{**i**,1,(**j**−1)/2}](2**c**)!2^(2**k**+(**j**−7)/2);

5 **<sup>h</sup>**[**j\_**,**k\_**,**c\_**]:=**Product**[2**c**−2**i**−1,{**i**,0,(**j**−3)/2}]**Product**[2**c**−2**i**−1,{**i**,0,**k**−1}];

، l:=Function[{n,j,k},(−1)^(k+1)(2k)!^2/k!/2^(3k−2)/Product[(k−i)(2k−2i−1)^2,{i,0,(j−3)/2}]/(2k−j)/(2k−1)/(n((2k−j−2)(3−2 **k**)−1)+1)];

7 AB:=**Function[{j,k},For[c=1,c<=2,r=N[**NumQ[j,k,c],2000];v=FindIntegerNullVector[{1,r,N[**Catalan**\*r,2000]}];d[c]=(-g[j,k,c]{ **<sup>v</sup>**[[3]]**Catalan**<sup>+</sup>**v**[[2]])/**v**[[1]]−**f**[**j**,**k**,**<sup>c</sup>**]**Catalan**)/**h**[**j**,**k**,**<sup>c</sup>**];

8 **<sup>c</sup>**++];{**d**[1],**d**[2]−**d**[1]}];

9 **ABlists**:=**Function**[**lim**,**<sup>z</sup>**[1]=**z**[0]={};

```
10 For[j=3,j<=lim,For[w=0,w<=1,
```

```

11 e[w]=Table[AB[j,k].{1,w}l[w,j,k],{k,j−2,j−1}];
```
12 **ab**[**w**]={**<sup>a</sup>**,**b**}/.**Solve**[**Table**[**a**<sup>+</sup>**b**(**u**−1)==**e**[**w**][[**u**]],{**<sup>u</sup>**,1,2}],{**<sup>a</sup>**,**b**}];

13 **AppendTo**[**z**[**w**],**ab**[**w**][[1]]];

```
14 w++];j+=2];{z[1],z[0]}];
```
15 **Print**[**ABlists**[15]];**ClearAll**[**"Global'\*"**];

1 (\* code snippet "6. symmetry" \*)

2 NumQ[j\_,k\_,c\_]:=j(2-j+2k)+ContinuedFractionK[-2n(c+n)(j+n-1)(1-j+2k+n),3n^2+(3+4k)n+j(2-j+2k),{n,1,15000}];

3 **<sup>g</sup>**[**j\_**,**k\_**,**c\_**]:=**Product**[(2**c**−2**i**+1)(2**k**−2**i**+1),{**i**,1,(**j**−1)/2}](2**c**)!2^(2**k**+(**j**−7)/2);

4 **<sup>h</sup>**[**j\_**,**k\_**,**c\_**]:=**Product**[2**c**−2**i**−1,{**i**,0,(**j**−3)/2}]**Product**[2**c**−2**i**−1,{**i**,0,**k**−1}];

5 **zeta**[**j\_**,**u\_**]:=**Product**[2+2**i**−**j**,{**i**,0,**u**−1}]/2^**<sup>u</sup>**;

6 **Ratio**:=**Function**[{**j**,**k**,**<sup>c</sup>**},**<sup>r</sup>**=**N**[**NumQ**[**j**,**k**,**<sup>c</sup>**],2000];

7 **<sup>v</sup>**=**FindIntegerNullVector**[{1,**<sup>r</sup>**,**N**[**Catalan**\***r**,2000]}];−**v**[[1]]/**v**[[2]]];

s GenAB[j\_,k\_]:=({a,b}/.**Solve[Table**[{a,b}.{1,c-1}==g[j,k,c]/Ratio[j,k,c]/h[j,k,c],{c,1,2}],{a,b}])[[1]];

9 **tau**[**j\_**,**u\_**]:=**If**[**u**>(**j**−1)/2,**Sign**[**zeta**[**j**,**<sup>u</sup>**]](2**j**−2**u**−3)!!(2**<sup>u</sup>**−**j**)!!(−2)^**<sup>u</sup>**,**zeta**[**j**,**<sup>u</sup>**](−4)^**u**];

:0 For[j=3,j<=13,Print[MatrixForm[Table[{{j,j-u−1},{j-2u,j-u−1},(GenAB[j,j-u−1]/GenAB[j−2u,j-u−1])/tau[j,u]=={1,1}},{u,1,j +3}]]];**j**+=2];**ClearAll**[**"Global'\*"**];

1 (\* code snippet "7. Croatia" \*)

, l {lumQ[j\_,k\_,c\_]:=j(2-j+2k)+ContinuedFractionK[-2n(c+n)(j+n−1)(1-j+2k+n),3n^2+(3+4k)n+j(2-j+2k),

3 **<sup>g</sup>**[**j\_**,**k\_**,**c\_**]:=**Product**[(2**c**−2**i**+1)(2**k**−2**i**+1),{**i**,1,(**j**−1)/2}](2**c**)!2^(2**k**+(**j**−7)/2);

4 **<sup>h</sup>**[**j\_**,**k\_**,**c\_**]:=**Product**[2**c**−2**i**−1,{**i**,0,(**j**−3)/2}]**Product**[2**c**−2**i**−1,{**i**,0,**k**−1}];

s Ratio:=**Function**[{j,k,c},r=N[NumQ[j,k,c],4000];v=FindIntegerNullVector[{1,r,N[**Catalan\*r,4000**]}];−v[[1]]/v[[2]]];

。GenAB[j\_,k\_]:=({a,b}/.**Solve[Table**[{a,b}.{1,c−1}==g[j,k,c]/Ratio[j,k,c]/h[j,k,c],{c,1,2}],{a,b}])[[1]];

7 **psi1**[**i\_**,**j\_**]:={−1,14−**j**,−464+58**j**−3**j**^2,27936−4692**j**+432**j**^2−15**j**^3,−2659968+542256**j**−67836**j**^2+4260**j**^3−105**j**

^4,367568640−86278560**j**+13203480**j**^2−1139700**j**^3+51450**j**^4−945**j**^5}[[**i**]];

8 **psi2**[**i\_**,**j\_**]:={4**j**−15,306−95**j**+4**j**^2,−13360+4646**j**−357**j**^2+12**j**^3,999648−379692**j**+40368**j**^2−2457**j**^3+60**j**^4,−113885568+

 9 <sup>46449360</sup>**j**−6124164**j**^2+513228**j**^3−22935**j**^4+420**j**^5,18333538560−7933530720**j**+1224286440**j**^2−126833100**j**^3+7864950**j**^4−266175**j**^5+3780**j**^6}[[**i**]];

10 **mu**[**i\_**,**j\_**]:=−**Product**[**j**−2**q**−2,{**q**,1,**i**}]/(−2)^((3**j**−11−4**i**)/2);

ir Print[Union[Table[Union[Table[GenAB[j,(j–3)/2–i]=={psil[1+i,j],psi2[1+i,j]}/mu[i,j],{j,5+2i,37,2}]][[1]],{i ,0,5}]][[1]]];**ClearAll**[**"Global'\*"**];

1 (\* code snippet "8. coefficients" \*)

2 **coef**=**CoefficientList**[{3198013886925+(145296572850+(5207427225+(4353102000+(877052475+(78210090+(3023055+41580(**X**−29))(**<sup>X</sup>**−27))(**X**−25))(**X**−23))(**X**−21))(**X**−19))(**X**−17),−14487726825−(104826150+(452605725+(121200300+(13697775+(640710+10395(**X**−27))(**X**−25))(**X**−23))(**X**−21))(**X**−19))(**X**−17)},**X**];

```

3 Print[Table[GCD[coef[[1, i]], coef[[2, i]]], {i, 1, 7}]];ClearAll["Global'*"];
```

```
1 (* code snippet "9. ratio" *)
```
- , NumQ[j\_,k\_,c\_]:=j(2-j+2k)+ContinuedFractionK[-2n(c+n)(j+n-1)(1-j+2k+n),3n^2+(3+4k)n+j(2-j+2k),{n,1,50000}]{
- , For[j=1,j<=7,For[k=Abs[j−2],k<=7,For[c=1,c<=7,r=N[NumQ[j,k,c],3000];v=FindIntegerNullVector[{1,r,N[**Catalan\*r**,3000]}];
- + q=(-v[[1]]/v[[3]]==((2c)!2^(2k+(j−7)/2+**Floor**[1/j])/CatalanNumber[k−1]/(2k−1)/(2c−1)!!^2/(j−2)/**Product**[(2c−2k+2i−
- 5 1)(**k**−**i**+1)/(2**c**−2**i**+1)/(2**k**−2**i**+1),{**i**,1,(**j**−1)/2}]/**CatalanNumber**[(**j**−3)/2]));
- 6 **Print**[{**j**,**k**,**c**,**q**}];**c**++];**k**++];**j**+=2];**ClearAll**[**"Global'\*"**];
- 1 (\* code snippet "10. log2−a" \*)
- 2 **Q**[**c\_**]:=**c**<sup>+</sup>**ContinuedFractionK**[−2**n**^2,3**n**+**c**,{**<sup>n</sup>**,1,2000}];
- 3 **For**[**c**=2,**c**<=25,**<sup>r</sup>**=**N**[**Q**[**c**],80];
- 4 **<sup>v</sup>**=**FindIntegerNullVector**[{1,**<sup>r</sup>**,**N**[**Log**[2]\***<sup>r</sup>**,80]}];
- ; Print[{c,Simplify[2/LerchPhi[1/2,1,−1+c]==−v[[1]]/(v[[2]]+Log[2]v[[3]])==1/(Log[2]2^(c−2)−Sum[2^(c−j−2)/j,{j,c−2}])]}]; **c**++];**ClearAll**[**"Global'\*"**];
- 1 (\* code snippet "11. log2−b"\*)
- 2 **<sup>R</sup>**[**c\_**]:=**c**<sup>+</sup>**ContinuedFractionK**[−2**n**^2−2**n**,3**n**+**c**,{**<sup>n</sup>**,1,2000}];
- 3 **For**[**c**=3,**c**<=20,**<sup>r</sup>**=**N**[**R**[**c**],200];**<sup>v</sup>**=**FindIntegerNullVector**[{1,**<sup>r</sup>**,**N**[**Log**[2]\***<sup>r</sup>**,200]}];
- 4 **Print**[{**<sup>c</sup>**,2^(**c**−4)\*(**c**−3)\***v**[[1]]==**v**[[3]],−**v**[[1]]/(**v**[[2]]+**Log**[2]**v**[[3]])}];**c**++];**ClearAll**[**"Global'\*"**];

## References

- 1. D. H. Bailey and H. R. P. Ferguson. Numerical Results on Relations Between Numerical Constants Using a New Algorithm. *Mathematics of Computation*, 53(188):649–656, 1989.
- 2. H. R. P. Ferguson. PSOS: A New Integral Relation Finding Algorithm Involving Partial Sums of Squares and No Square Roots. *Abstracts of Papers Presented to the American Mathematical Society*, 9(56):88T–11–75, 214, March 1988.
- 3. H. R. P. Ferguson, D. H. Bailey, and S. Arno. Analysis of PSLQ, an Integer Relation Finding Algorithm. *Mathematics of Computation*, 68(227):351–369, 1999.
- 4. J. Håstad, B. Helfrich, J. Lagarias, and C. P. Schnorr. Polynomial Time Algorithms for Finding Integer Relations Among Real Numbers. In B. Monien and G. Vidal-Naquet, editors, *STACS 86*, pages 105–118, Berlin, Heidelberg, 1986. Springer Berlin Heidelberg.
- 5. A. K. Lenstra, H. W. Lenstra Jr., and L. Lovász. Factoring Polynomials with Rational Coefficients. *Mathematische Annalen*, 261(4):515–534, 1982.
- 6. D. Naccache and O. Yifrach-Stav. On Catalan Constant Continued Fractions. In S. El Hajji, S. Mesnager, and E. M. Souidi, editors, *Codes, Cryptology and Information Security*, pages 43–54, Cham, 2023. Springer Nature Switzerland.